# **Программирование 1 курс**

# **Общая информация**

- 1. [Вводное занятие](https://docs.google.com/presentation/d/e/2PACX-1vRlKHjAyuxiyIs12kdoVQWgox92ae83t3pjMt8MZqGkjaiN7H8pyxGtKGQva9rUbCnMVHXG4TwZdkvP/pub?slide=id.p)
- 2. [Лекции -- осенний семестр](https://se.moevm.info/doku.php/courses:programming:lectures)
- 3. [Лекции -- весенний семестр](https://se.moevm.info/doku.php/start:prog2:lectures)
- 4. **<ссылка на рейтинг>**

# **Рейтинговая система**

## **Перед началом выполнения практических заданий по дисциплине "программирование" студент должен ознакомиться с данными правилами и пройти тест. Студенты не прошедшие тест считаются неприступившими к выполнению практической части дисциплины"**

Тест для **осеннего** семестра:<http://e.moevm.info/mod/quiz/view.php?id=760>

Тест для **весеннего** семестра:<http://e.moevm.info/course/view.php?id=18#section-1>

Оценка по дисциплине формируется по результатам работы студента в течении семестра на рейтинговой основе и складывается из выполнения следующих компонент (этапов):

- Выполнение и защита лабораторных работ,
- Написание контрольных работ,
- Прохождение онлайн-курса на [http://e.moevm.info/,](http://e.moevm.info/)
- Посещаемость лекций,
- Прохождение онлайн-курса на по программированию (**для осеннего семестра**),
- Прохождение онлайн-курсов по Git и Linux (**для осеннего семестра**).

За выполнение каждой компоненты (этапа) студент получает определенное количество баллов, сумма которых определяет оценку за экзамен. На лабораторных работах студент либо защищает лабораторные работы, либо проходит задачи онлайн-курса.

Таблица 1. Количество заданий и баллы за их выполнение

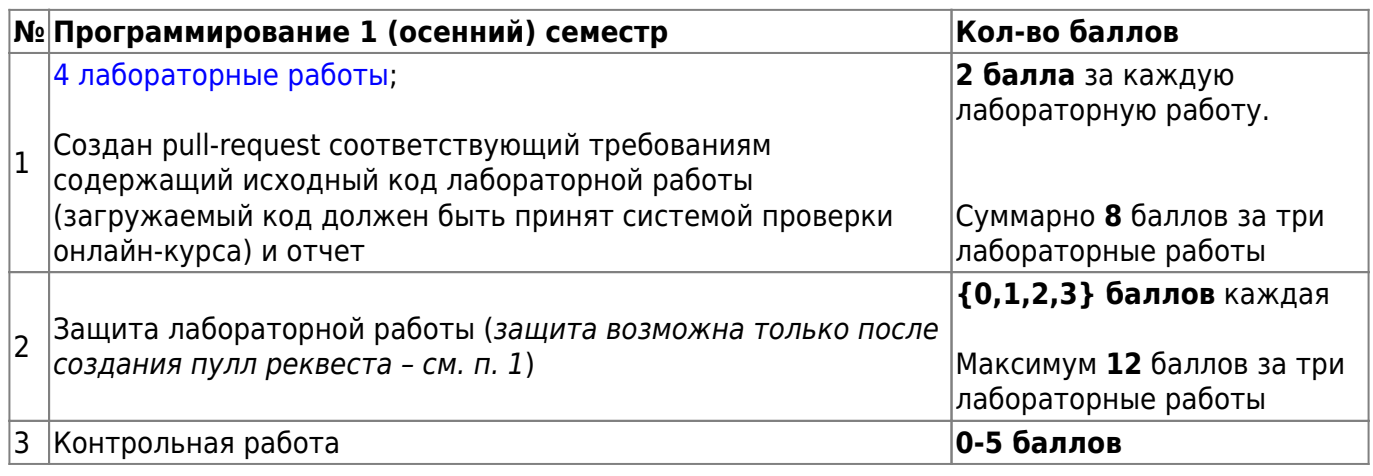

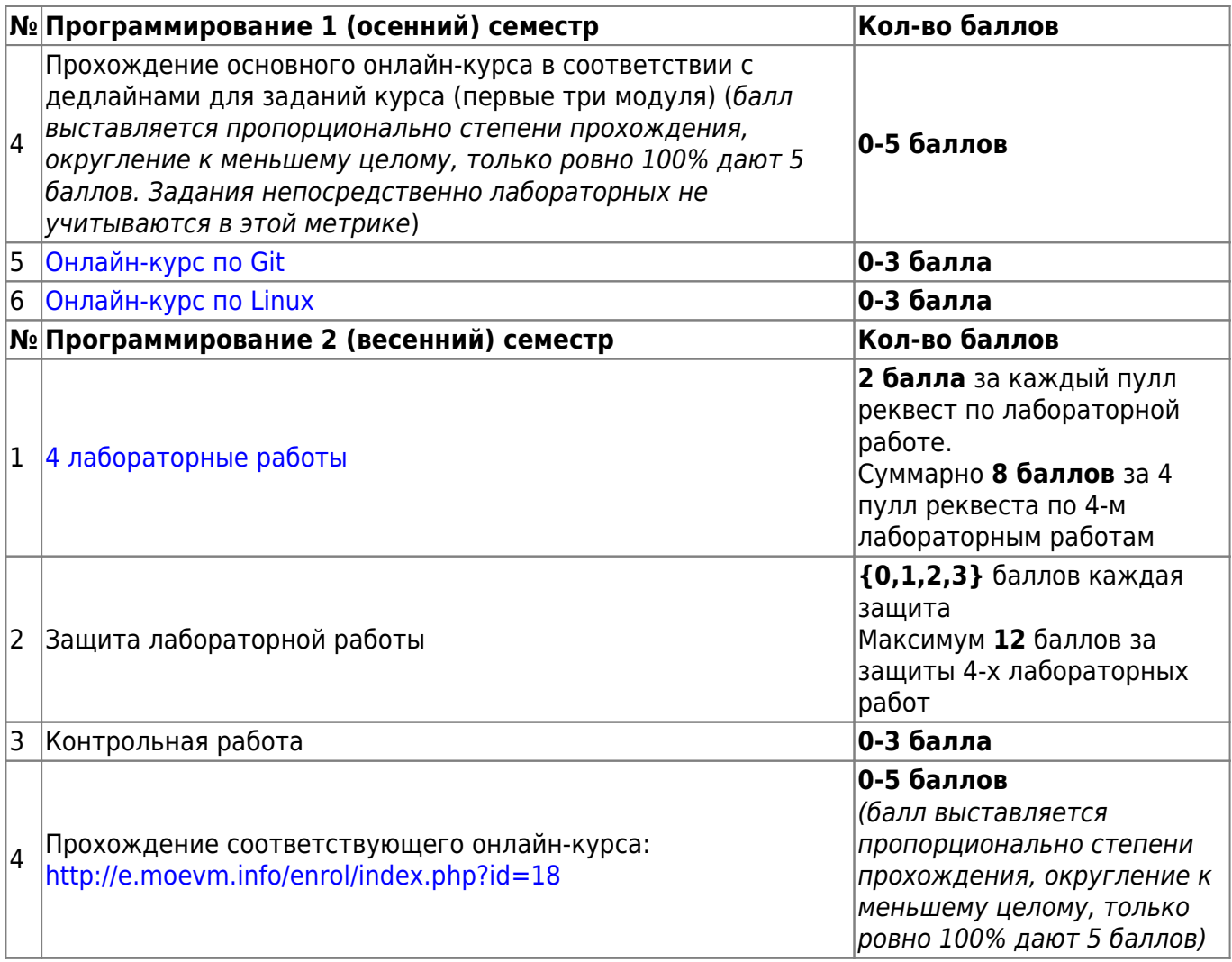

Оценка, которую студент может получить в течении семестра определяется суммой набранных баллов, указанных в Таблице 2.

Таблица 2. Формирование оценки

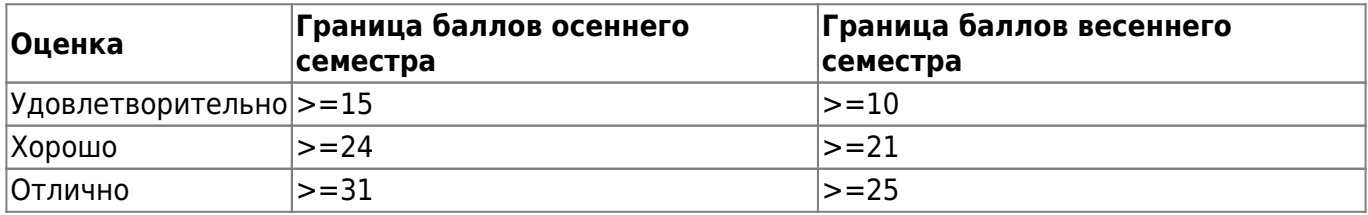

Если студента не удовлетворяет оценка по итогам работы в семестре (на основании баллов), он может отказаться от нее и сдать экзамен. В таком случае, накопленная за семестр оценка теряется. Оценка за курсовую работу равняется оценке за ее защиту.

Оценка за курсовую работу равняется оценке за ее защиту.

Примеры расчета оценок для **осеннего** семестра:

Удовлетворительно:

Созданы pull-request ко всем лабораторным работам (8 баллов) + полностью пройден основной онлайн-курс (5 баллов) + контрольная написана на 2 балла (2 балла) = 15 баллов

• Создан pull-request к одной лабораторной работе (2 балла) + частично пройден основной онлайн-курс (3 балла) + контрольная написана на 4 балла (4 балла) + полностью пройдены онлайн курсы по Git (3 балла) и Linux (3 балла) = 15 баллов

Хорошо:

Созданы pull-request ко всем лабораторным работам (8 баллов) + две лабораторные работы защищены на 5 (6 баллов) + одна лабораторная защищена на 3 (1 балл) + написана контрольная на 3 балла (3 балла) + полностью пройдены онлайн курсы по Git (3 балла) и Linux (3 балла) = 24 балла

Отлично:

Созданы pull-request ко всем лабораторным работам (8 баллов) + все лабораторные работы защищены на 4 (8 баллов) + полностью пройден основной онлайн-курс (5 баллов) + пройдены онлайн курсы по Git (3 балла) и Linux (3 балла) + написана контрольная на 4 (4 балла) = 31 баллов

Примеры расчета оценок для **весеннего** семестра:

Удовлетворительно:

Подготовлены PR ко всем лабораторным работам (8 баллов) + Частично пройден онлайнкурс (3 балла) + написана контрольная работа на 2 балла (2 балла) = 13 баллов

Хорошо:

Пройден полностью онлайн-курс (5 баллов) + Написана контрольная работа на 3 (3 балла) + Подготовлены PR ко всем лабораторным работам (8 баллов) + Одна лабораторная работа защищена на 1 балл (1 балл) + Две лабораторных работы защищены на 2 балла каждая (4 балла) + Одна лабораторная работа защищена на 3 балла (3 балла) = 24 балла

Отлично:

Пройден полностью онлайн-курс (5 баллов) + Написана контрольная работа на 3 балла (3 балла) + Подготовлены PR ко всем лабораторным работам (8 баллов) + Две лабораторные работы защищены на 3 балла каждая (6 баллов) + Две лабораторные работы защищены на 2 балла каждая (4 балла) = 26 баллов

# **Структура курса и график работ**

Таблица 3. Крайний срок выполнения работ

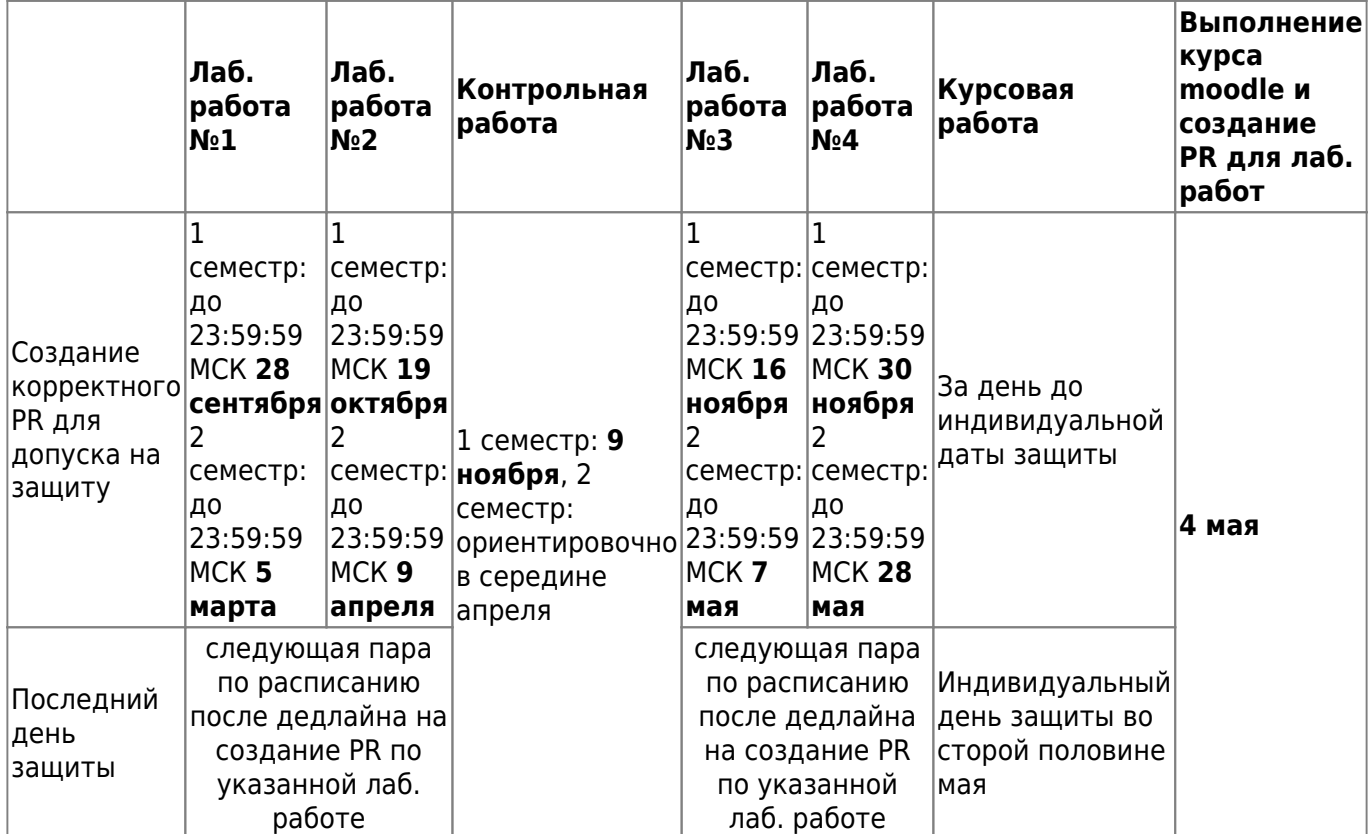

#### Лабораторные работы:

- Лаб. работа №1 [Обзор стандартной библиотеки](https://e.moevm.info/mod/quiz/view.php?id=200)
- Лаб. работа №2 [Линейные списки](https://e.moevm.info/mod/quiz/view.php?id=897)
- Лаб. работа №3 [Обход файловой системы](https://e.moevm.info/mod/lesson/view.php?id=905)
- Лаб. работа №4 [Динамические структуры данных](https://e.moevm.info/mod/quiz/view.php?id=956)

# **Правила сдачи работ**

### **Правила для лаб. работ**

Для того, чтобы получить баллы за пулреквест нужно выполнить следующие требования:

- 1. Выполнить задание к лаб. работе и загрузить задание на moodle в соответствующий модуль курса. Задание считается выполненным только в случае успешного прохождения всех тестов. Написанный код может проходить все проверки, но содержать ошибки, которые могут повлиять на оценку при защите работы, поэтому необходимо соблюдать следующие требования: [правила оформления кода](https://se.moevm.info/doku.php/courses:programming:rules)
- 2. После выполнения работы необходимо описать свои действия и методику выполнения работы в виде отчета. Требования к отчету описаны тут: [оформление отчета по](https://se.moevm.info/doku.php/courses:informatics:reportrules) [лабораторной работе](https://se.moevm.info/doku.php/courses:informatics:reportrules)
- 3. Загрузить файлы с кодом и отчет в систему контроля версий в соответствии с правилами: [правила работы с репозиторием](https://se.moevm.info/doku.php/courses:programming:github_rules)
- 4. Создать пулреквест ([pull request\)](https://docs.github.com/ru/desktop/contributing-and-collaborating-using-github-desktop/working-with-your-remote-repository-on-github-or-github-enterprise/creating-an-issue-or-pull-request) на github странице репозитория
- 5. Баллы за пулреквест будут зачтены, если Ваш пулреквест прошел все проверки. Описание меток пулреквеста и ошибок при автоматической проверке работы: **<link>**

Для того, чтобы получить **баллы за защиту**, Вам необходимо выполнить следующие требования: [правила дистанционной защиты лабораторных и курсовых работ](https://docs.google.com/document/d/e/2PACX-1vTkUOVVcBT15-642pbXl0zvGCxw4ruDzGzHV14tkF7yahIw5_5-jEK0g0bB8IqO_xlyuHo7mTWAQdaC/pub?urp=gmail_link&gxids=7757)

Перезащита работы допускается только один раз, если по итогам предыдущей защиты студент получил 0 баллов. Перезащита работы возможна только на парах до дедлайна защит лаб. работы, которые указаны в графике.

#### **Правила проведения контрольной и ее формат**

Контрольная представляет из себя набор практических и теоретических заданий. Контрольная будет проходить в специальном курсе moodle: **<link>**

Каждое выполненное задание дает Вам балл. Результаты контрольной могут быть аннулированы, если не соблюдать правила проведения контрольной работы.

#### **Правила для курсовой работы**

Для того, чтобы защитить курсовую работу и получить оценку необходимо:

1. Реализовать программу в соответствии с заданием и правилами: [правила создания PR к](https://se.moevm.info/doku.php/courses:programming:pr_kurs) [курсовой работе](https://se.moevm.info/doku.php/courses:programming:pr_kurs)

**Важно:** Для весеннего семестра предъявляются дополнительные требования: [требования к курсовым работам на 4 и 5 -- весенний семестр](https://se.moevm.info/doku.php/courses:programming:rules_extra_kurs)

- 2. Написать пояснительную записку в соответствии с правилами: [Оформление](https://se.moevm.info/doku.php/courses:programming:report) [пояснительной записки к курсовой работе](https://se.moevm.info/doku.php/courses:programming:report)
- 3. Создать пулреквест ([pull request\)](https://docs.github.com/ru/desktop/contributing-and-collaborating-using-github-desktop/working-with-your-remote-repository-on-github-or-github-enterprise/creating-an-issue-or-pull-request). Пулреквест должен пройти все проверки для допуска к защите и должен быть сделан вовремя.
- 4. Защитить курсовую работу в назначенный индивидуальный день защиты.

День защиты определяется преподавателем и может быть в интервале 2х последних недель семестра (без учета зачетной недели). Пересдача курсовых работ не предусмотрена и возможна только в назначенный день.

Расписание защит: **<link>**

[Описание проведения защиты курсовой и ее оценивания](https://docs.google.com/document/d/e/2PACX-1vTgExXfz9GG7MH0UG-XUiivNS5QzFtKReEpOXql7OWDQ6iEmUnVlRNHLjryZx4jVH947GrMPwFp6p2f/pub)

### **Коммуникация с преподавателем**

Если Вы не нашли информацию, которую искали, то Вы можете написать письмо согласно правилам: [правила оформления письма](https://se.moevm.info/doku.php/communication_rules) Email для вопросов: pr1@moevm.info

Коммуникация во время проведения пар по дисциплине (лабораторных, контрольных, защиты курсовых и т.д.) будет проходить с помощью цифровых платформ. Вся коммуникация с преподавателем вне пар происходит только по электронной почте.

#### **Ссылки на полезные ресурсы**

#### **Учебные пособия и книги**

1. [Учебно-методическое пособие, новая версия \(черновой вариант\)](http://se.moevm.info/lib/exe/fetch.php/courses:programming:programming_1st_course.pdf)

2. Учебно-методическое пособие (старая версия)

3. [C in a Nutshell, Peter Prinz & Tony Crawford](https://github.com/AGHABEY/Books/blob/master/c-in-a-nutshell-o-reilly-peter-prinz-tony-crawford.pdf)

#### **Примеры и инструкции**

- 1. [Репозиторий с примерами кода](https://github.com/moevm/pr1-examples)
- 2. [Простейшие команды для работы в консоли Linux](http://se.moevm.info/doku.php/courses:programming:linux)
- 3. [Простейшие команды для работы в консоли Linux с git](http://se.moevm.info/doku.php/courses:programming:git)
- 4. [Отладка программ на языке C](http://se.moevm.info/doku.php/courses:programming:debug)
- 5. [Поиск ошибок с помощью gcc](http://codeforces.com/blog/entry/15547?locale=ru)
- 6. [Автоформатирование исходного кода](http://se.moevm.info/doku.php/courses:programming:autocodeformatter)
- 7. [Перенаправление вывода в Linux](http://se.moevm.info/doku.php/courses:programming:io_redirection)
- 8. [Интересный пример изменения const переменной](https://zen.yandex.ru/media/itmentor/bolshoi-podvoh-v-malenkoi-zadache-na-iazyke-c-62cfc6cac4469e06dcaff1fa)
- 9. [Наиболее часто встречающиеся ошибки, выдаваемые компилятором gcc](http://www.diary.ru/~referendary/p78733354.htm?oam)
- 10. [Сервис для визуализации выполнения кода/работы с памятью](http://pythontutor.com/visualize.html#mode=edit)

#### **Документация**

- 1. [Основы Git](https://git-scm.com/book/ru/v1/Основы-Git)
- 2. [Документация GCC](https://gcc.gnu.org/onlinedocs/)
- 3. [Документация GNU C Library](https://www.gnu.org/software/libc/manual/pdf/libc.pdf)
- 4. [Linux kernel coding style](https://www.kernel.org/doc/html/v4.10/process/coding-style.html)

From: <http://se.moevm.info/> - **se.moevm.info**

Permanent link: **<http://se.moevm.info/doku.php/courses:programming?rev=1693222153>**

Last update: **2023/08/28 12:29**

 $\pmb{\times}$